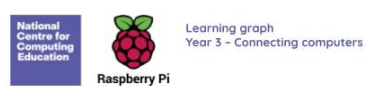

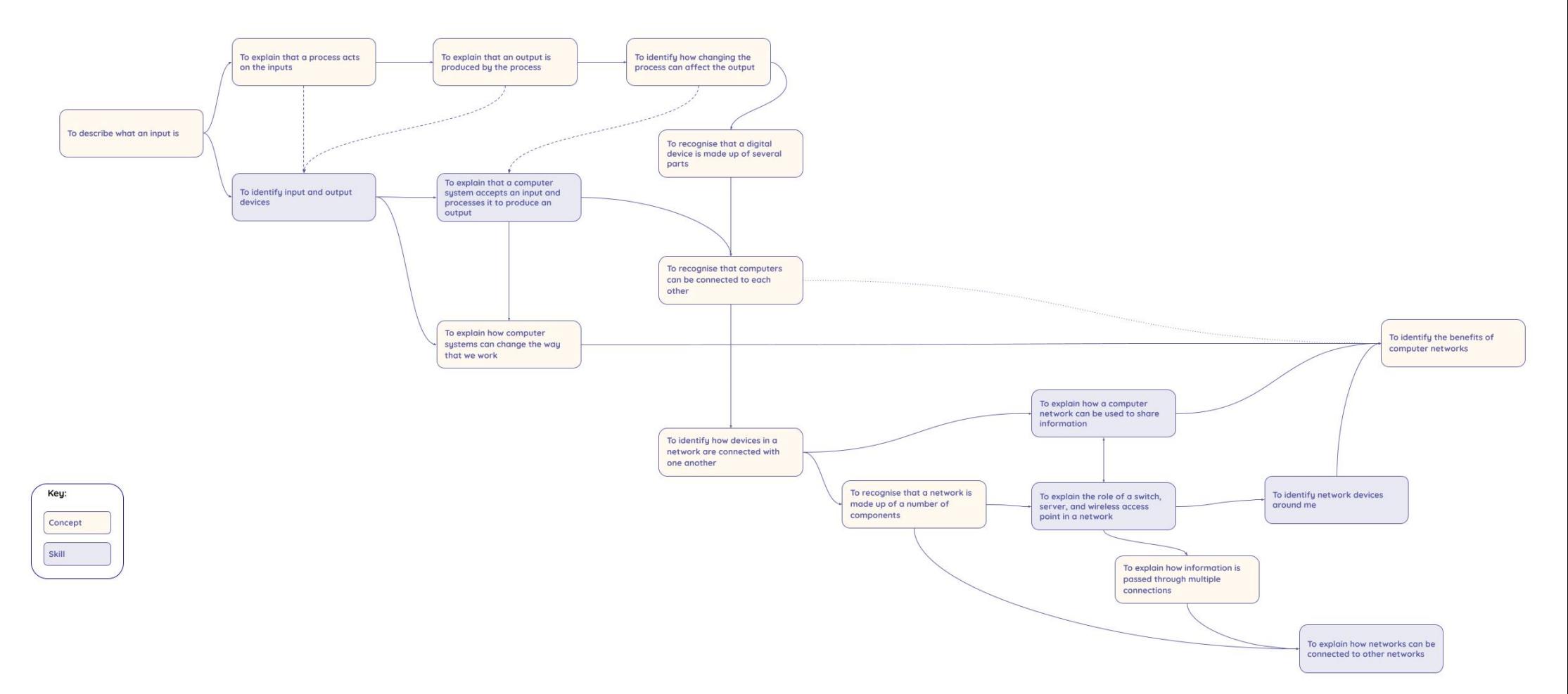

Resources are updated regularly — the latest version is available at *noceia/toc*<br>This resource is licensed under the Open Government Licence, version 3. For more information on this licence, see noceia/on l

8 **Learning graph** National<br>Centre for<br>Computing<br>Education **Year 3 – Stop-frame animation**

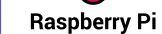

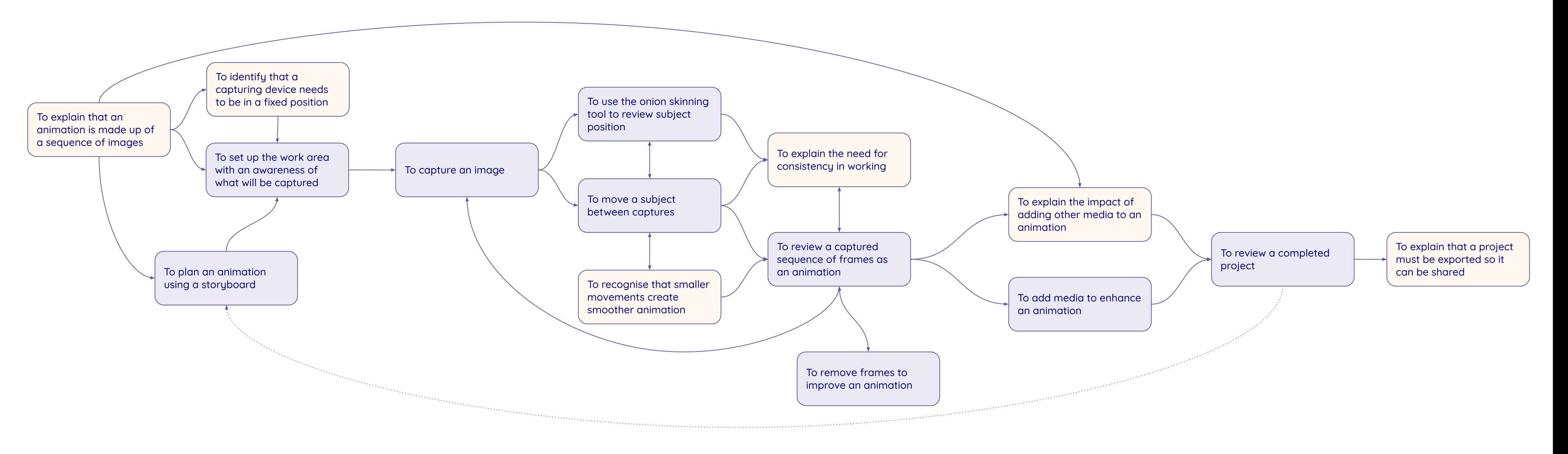

**Learning graph Year 3 – Sequencing sounds**

> Resources are updated regularly — please check that you are using the latest version. This resource is licensed under the Open Government Licence, version 3. For more information on this licence, see [ncce.io/ogl](https://ncce.io/ogl).

**To combine commands in a program**

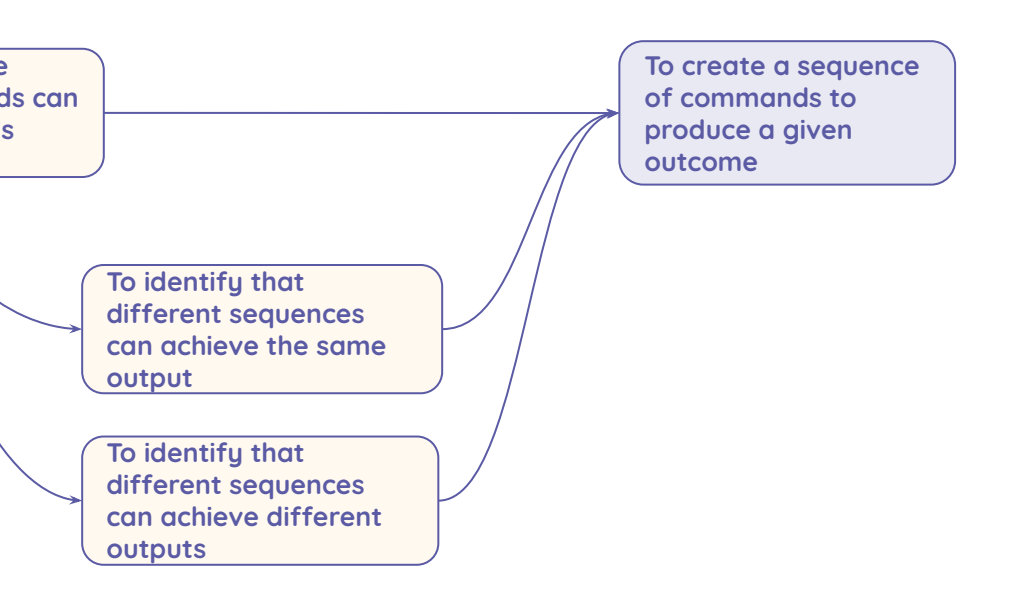

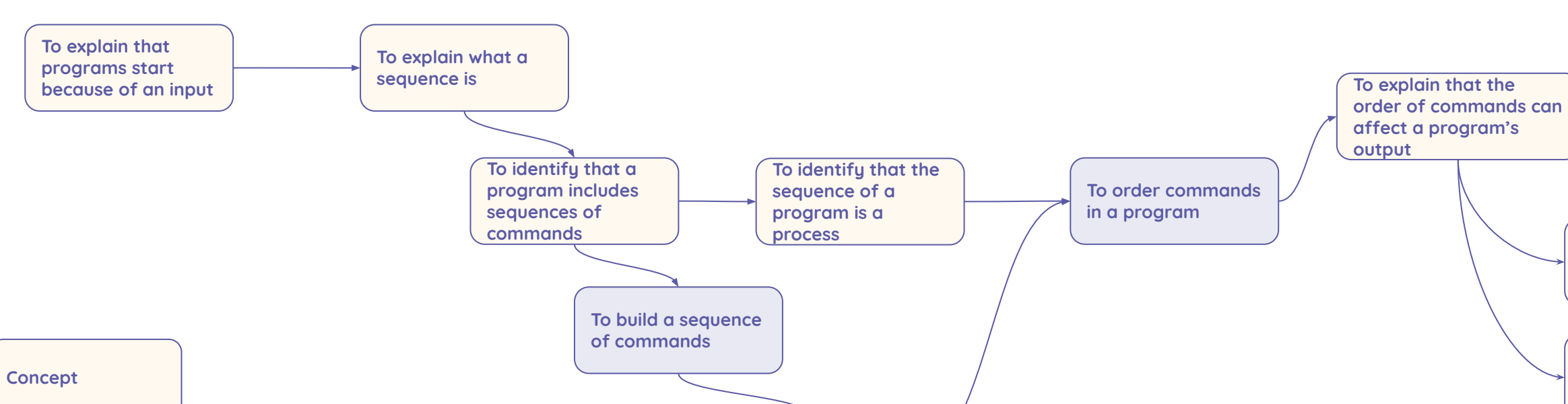

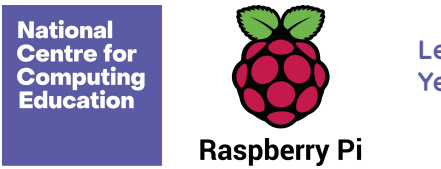

**Skills**

Resources are updated regularly — please check that you are using the latest version.

This resource is licensed under the Open Government Licence, version 3. For more information on this licence, see [ncce.io/ogl.](https://ncce.io/ogl)

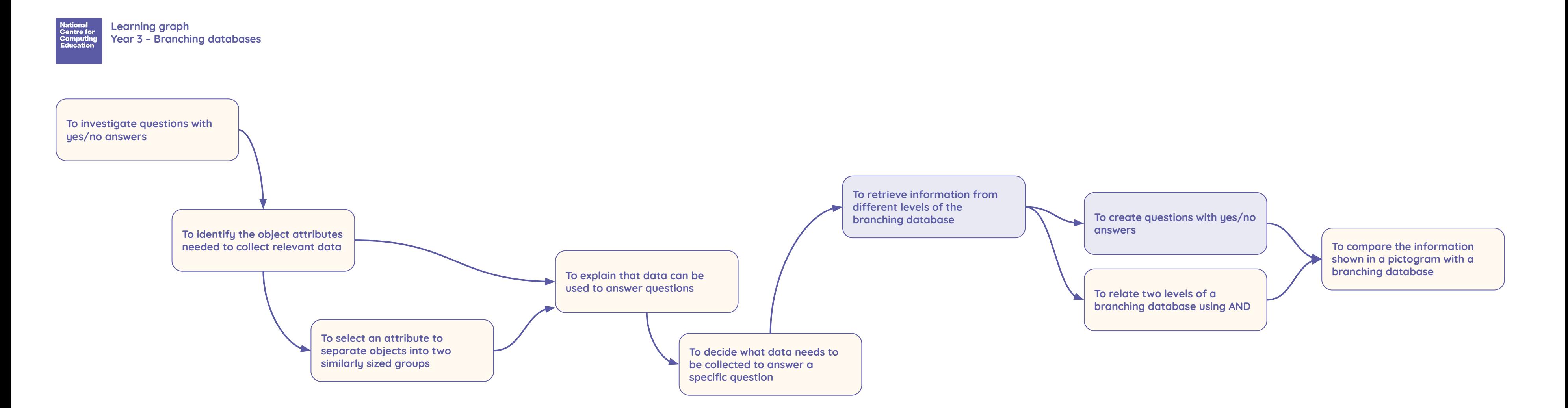

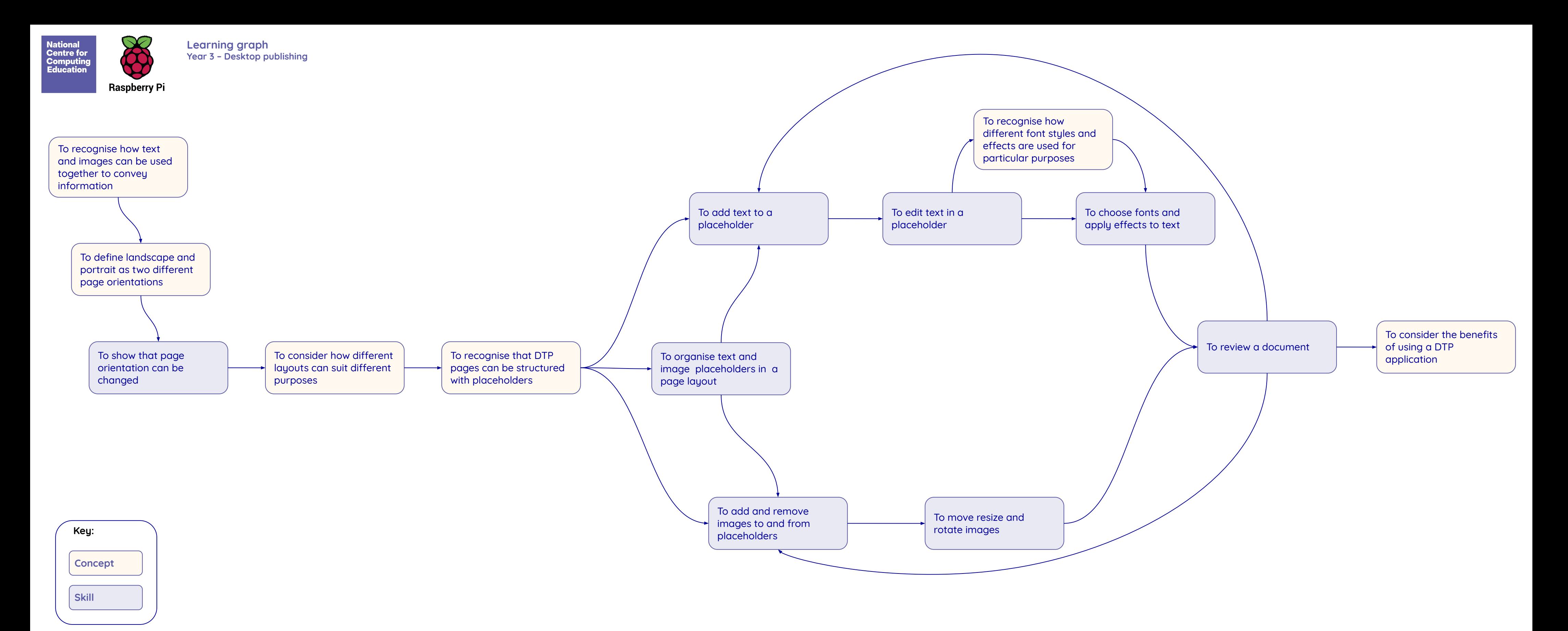

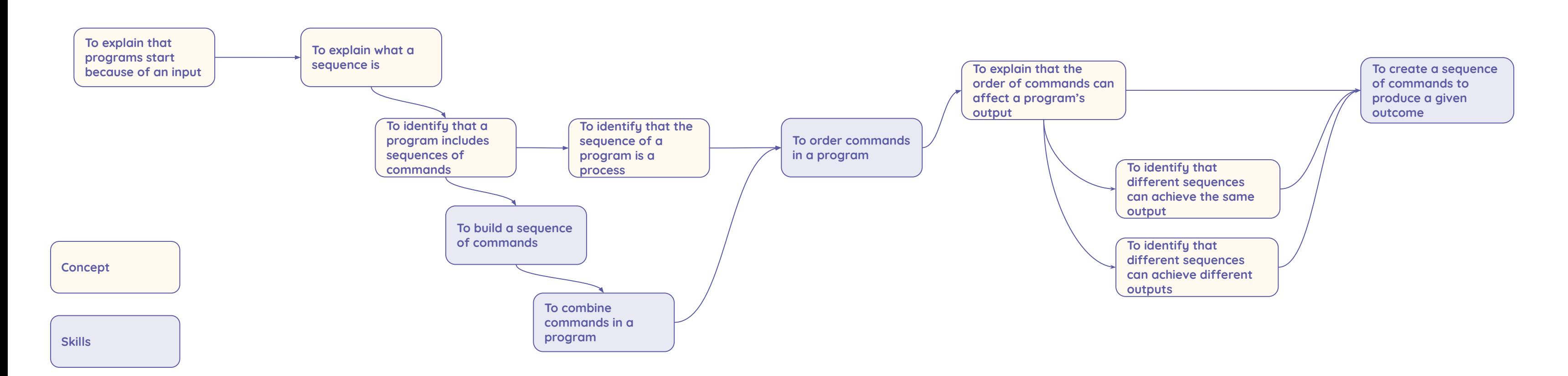

 Resources are updated regularly – please check that you are using the latest version. This resource is licensed under the Open Government Licence, version 3. For more information on this licence, see [ncce.io/ogl](https://ncce.io/ogl).

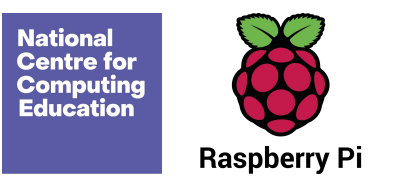

**Learning graph Year 3 – Events and actions in programs**